# UN CORSO ONLINE PER GIORNALISTI **Informare** sul coronavirus

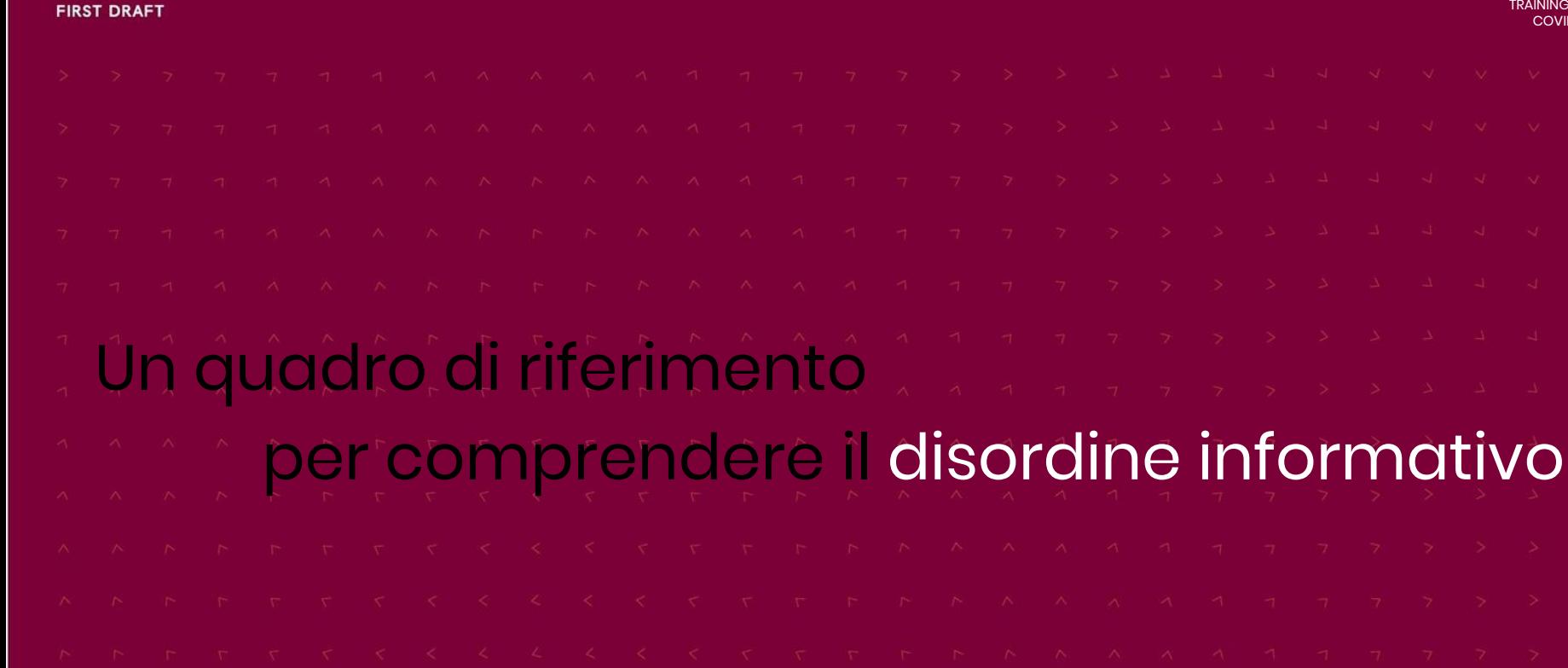

**Disordine** informativo 1. **Disinformazione -** Quando le persone creano intenzionalmente informazioni false o fuorvianti per ricavarne profitti, esercitare influenza politica e causare volutamente problemi o danni.

 $\mathcal{D}$ **Misinformazione -** Quando le persone condividono la disinformazione ma non si rendono conto che è falsa o fuorviante, spesso perché cercano di aiutare.

3. **Malinformazione -** Quando le persone condividono informazioni autentiche con l'intento di danneggiare.

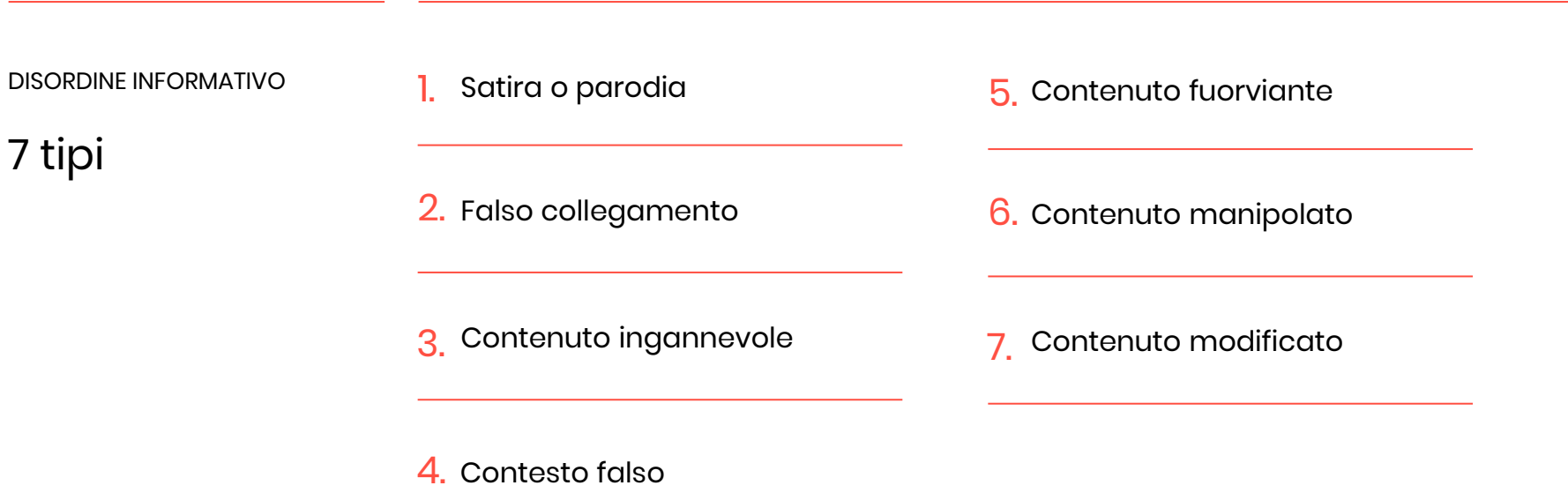

DISORDINE INFORMATIVO

1. Da dove viene il virus

Principali tipi di informazioni errate sul **Coronavirus** 

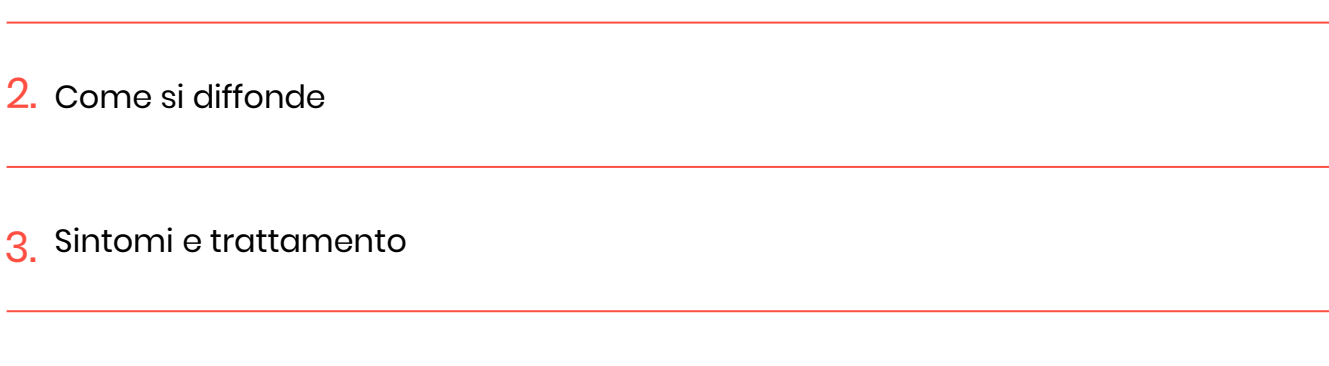

4. Come rispondono le autorità e le persone

DISORDINE INFORMATIVO

**Dieci** caratteristiche dela disinformazione sul coronavirus

1.

**Nei gruppi locali** e negli spazi online circolano molte dicerie. La gente tende a fidarsi delle fonti di informazione locali.

2. **Le applicazioni di messaggistica chiusa** sono sempre più popolari per la condivisione di dicerie e informazioni errate, in quanto non possono essere tracciate e le reti fidate sono più propense a condividere.

3. I malintenzionati sanno che **le immagini e i meme sono veicoli convincenti** per l'informazione errata.

L'informazione errata ed efficace spesso **contiene un nucleo di verità**, per cui i contenuti più vecchi e autentici riemergono e vengono etichettati come nuovi contenuti legati al coronavirus. 4.

**15. Itruffatori** utilizzano il coronavirus per vendere kit di test, cure e trattamenti falsi.

DISORDINE INFORMATIVO

**Dieci** caratteristiche delle informazioni errate del coronavirus

8

6. I malintenzionati **vogliono che l'informazione errata viaggi lungo tutte le piattaforme**, dai gruppi chiusi ai social media e poi ai media professionali.

7. La differenza tra informazioni errate e **incitamenti all'odio** è sempre meno chiara. Le persone approfittano delle divisioni razziali e della xenofobia esistenti.

**Il "keyword squatting"** è una tecnica nota che stiamo vedendo con il coronavirus.

**I contenuti fuorvianti** sono molto efficaci. Le persone si fidano dei simboli delle organizzazioni che conoscono.

**L'attribuzione è davvero difficile** ed è spesso impossibile sapere chi c'è dietro una diceria<br>10 o una cospirazione in tempo reale.

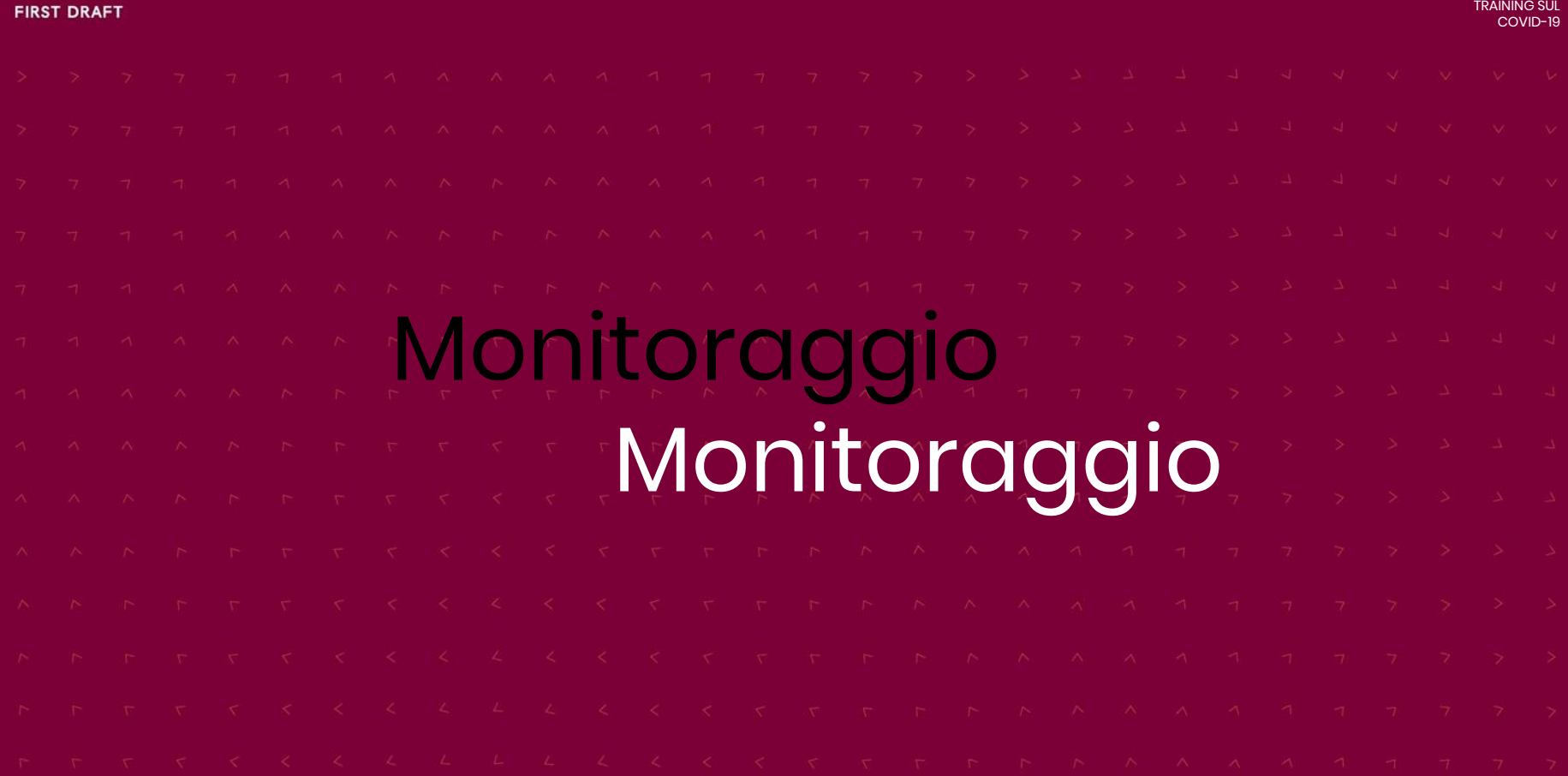

1.

Le parole chiave

Utilizza parole chiave che le persone usano sui social media (slang, parolacce, errori di ortografia)

2. Pensa a tutti i posti in cui si parla di Covid-19 online

- 3. Collega le parole chiave utilizzando la ricerca booleana.
- 4. Ricorda che le parole chiave si evolvono

Query di ricerca booleane

# **La ricerca booleana** permette agli utenti di combinare parole chiave con operatori come **AND** e **OR** per produrre ulteriori risultati più pertinenti.

(funziona con la ricerca avanzata su Twitter, Reddit, Google, LinkedIn, YouTube)

Liste di Twitter

1.

Monitora gruppi di account, organizzazioni ecc.

2. Visualizza il contenuto di un account **senza** seguirlo.

- 3. Segui/iscriviti alle liste di altre persone.
- 4. Condividi liste con i colleghi.

# Live Public Display di Crowdtangle

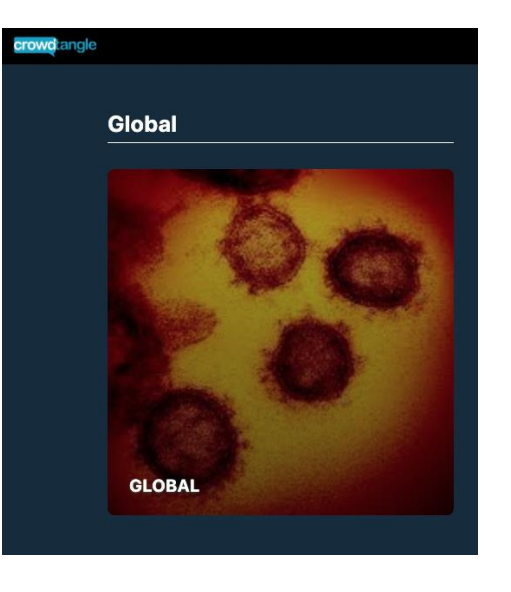

**CrowdTangle** è uno strumento di analisi social di proprietà di Facebook. I loro Public Live Display sono un servizio di visualizzazione rapida sulle informazioni sul coronavirus vengono diffuse sui social media.

I Public Live Display sono **organizzati per regione e paese** e mostrano i contenuti dei media locali, le pagine regionali dell'Organizzazione Mondiale della Sanità, delle agenzie governative e dei politici locali, nonché le discussioni sui social media di Facebook, Instagram e Reddit.

## Altre piattaforme

1.

**[Picpanzee](https://picbabun.com/)** (ora chiamato Picbabun) è uno strumento di metrica Instagram che può essere utile per il monitoraggio e la ricerca.

2. **[Vidnice](https://vidnice.com/)** è uno strumento creato per esaminare le statistiche, gli hashtag e gli utenti di Tiktok.

3. **[Track Reddit](https://www.trackreddit.com/)** permette di aggirare la scarsa funzione di ricerca di Reddit e di impostare avvisi per parole chiave o frasi che si stanno monitorando.

Utilizzo di RSS per rimanere aggiornati

1.

- RSS, o Really Simple Syndication, è [un modo semplice](https://www.lifewire.com/what-is-an-rss-feed-4684568) per ottenere nuovi contenuti dai siti web o blog che ti interessano, tutto in un unico feed.
- 2. Sono disponibili varie applicazioni di lettura RSS, ma ti raccomandiamo **Feedly** per la sua facilità d'uso.
- 3. Puoi seguire anche le **parole chiave** e le **frasi.**

# Attenzione ai modelli

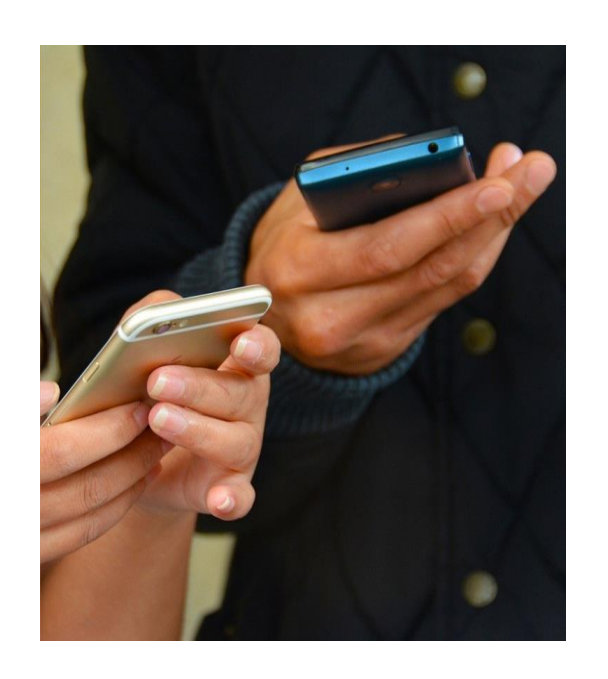

**I modelli** sono stili e schemi che possono essere copiati online in diverse lingue, paesi e piattaforme.

## Si **diffondono rapidamente** su

piattaforme di messaggistica chiuse sotto forma di screenshot e informazioni inoltrate gli uni tra gli altri.

L'etica del monitoraggio dei gruppi chiusi

1. Ti serve essere in un gruppo privato per fare ricerca e giornalismo?

2. Che obiettivo ti prefiggi?

- 3. Quante delle tue informazioni personali rivelerai?
- Quanto condividerai da queste fonti private?

5. Quali sono le dimensioni del gruppo chiuso a cui vuoi aderire?

Se vuoi pubblicare una storia,

- 6. dichiarerai apertamente la tua intenzione?
- 7. Se riveli le tue intenzioni, c'è possibilità che tu riceva abusi?
- 8 Quanto condividerai dei tuoi processi e procedure di raccolta di notizie?

Dove andare per aggiornamenti affidabili

1.

2.

Ricorda, **non tutte le ricerche sono create uguali.** Solo perché dei dati sono presentati in un grafico o in una tabella, non significa che siano attendibili.

**I dipartimenti** e le agenzie governative offrono consigli e aggiornamenti affidabili.

3. **ONG**, organizzazioni non governative, come l'OMS forniscono dati globali e regionali.

4. **Le istituzioni accademiche** forniscono ricerche, dati e commenti di esperti.

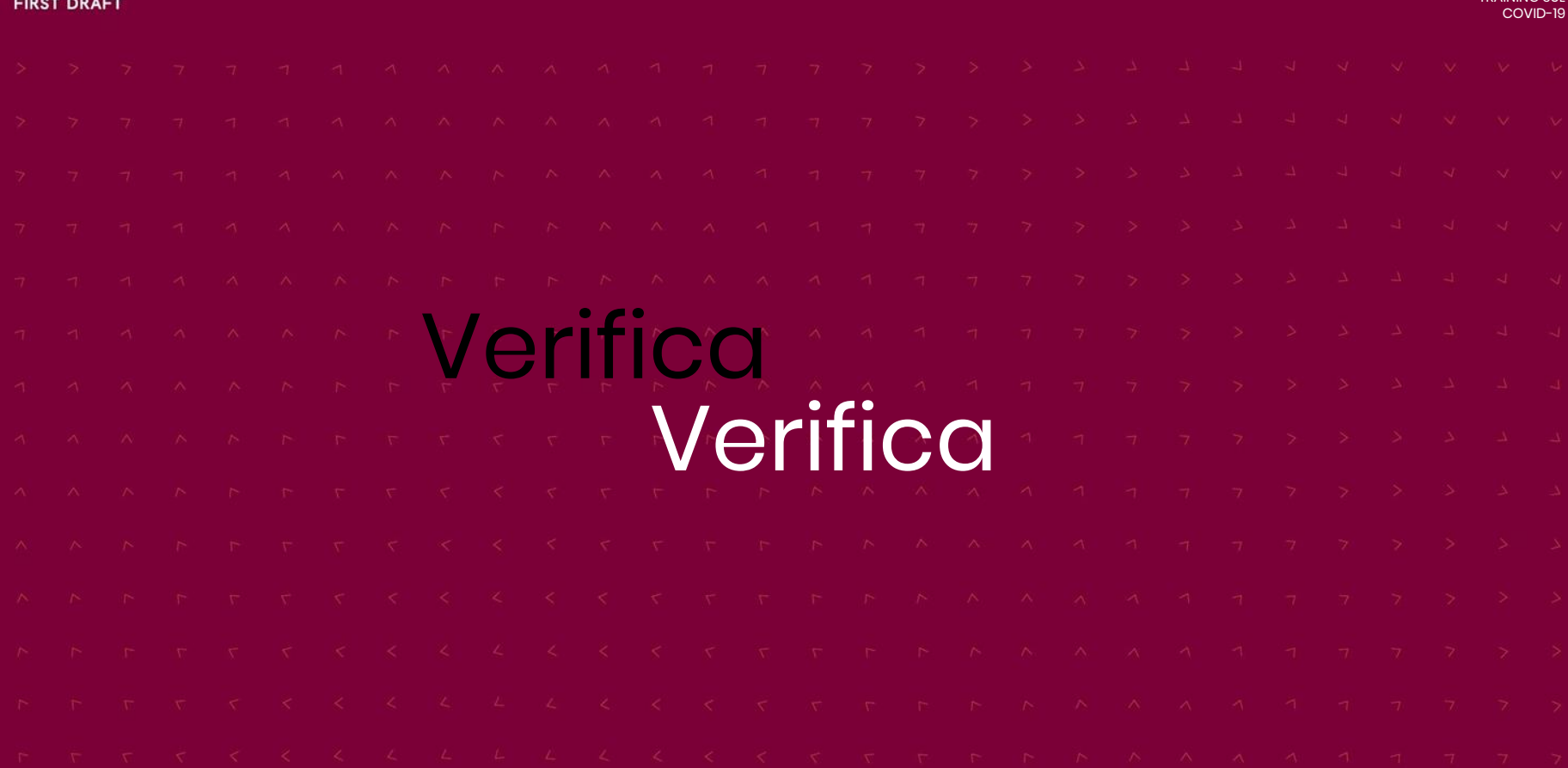

TRAINING SUL

I 5 principi della verifica

1.

- **Provenienza:** stai guardando il contenuto originale?
- 2. **Fonte:** chi ha creato il contenuto originale?
- 3. **Data:** quando è stato acquisito?
- 4. **Luogo:** dove è stato acquisito?
- 5. **Motivazione:** perché è stato acquisito?

Reverse image search

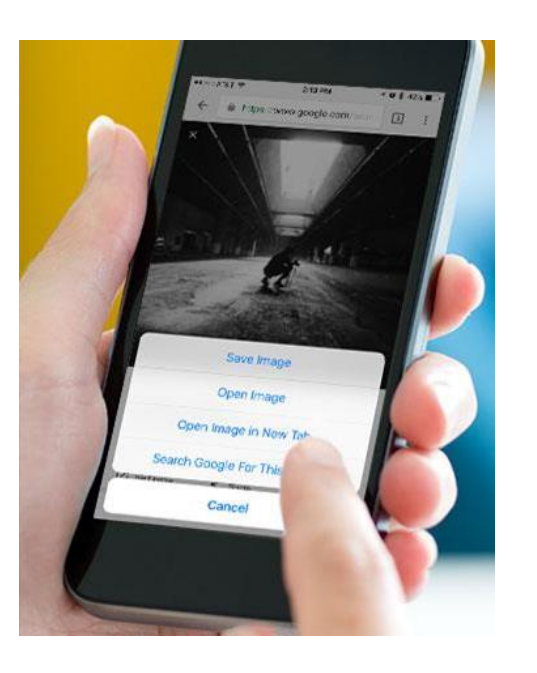

#### Come funziona

Proprio come si possono cercare su Google fatti e affermazioni, si può chiedere a un motore di ricerca di cercare foto simili e persino mappe su internet per verificare se sono già state usate in precedenza per altre storie.

### Si chiama **reverse image search** .

**Il plugin di RevEye** consente di cercare qualsiasi immagine su internet senza lasciare il browser.

Sul tuo telefono: **TinEye sui cellulari** fa esattamente la stessa cosa.

# Verifica dei video

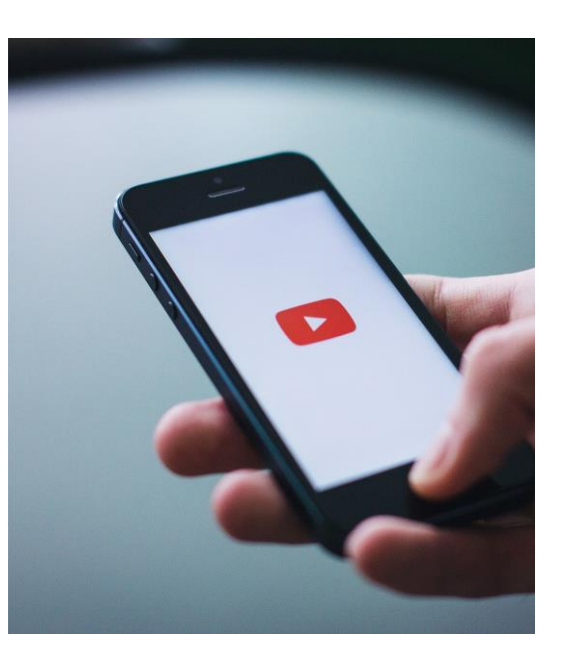

Ogni volta che si carica un video su internet, si crea una miniatura da mostrare come anteprima.

È possibile utilizzare le miniature per vedere se un video è stato pubblicato online in precedenza.

[Il plugin di verifica video di InVID](https://www.invid-project.eu/tools-and-services/invid-verification-plugin/) crea dei fotogrammi chiave che permettono di fare una reverse image search.

## Geolocalizzazione

1.

All'aperto: cerca indizi nell'architettura, nella segnaletica stradale, in cosa indossano le persone, su quale lato della strada guidano le auto, i nomi dei negozi, ecc.

2. All'interno: guarda le prese elettriche, la lingua dei poster, il tempo e cosa trasmette la TV.

3. Cerca le attività: di solito sono elencate online perché vogliono che le persone le trovino.

4. Cosa puoi cercare e verificare? Riesci a trovare lo stesso punto su una mappa?

# Verifica degli account

Seguire queste tecniche di base per la traccia digitale e la verifica delle fonti online:

2. Fare una reverse image search dell'immagine del profilo.

3. Controllare le fonti primarie.

1.

## 4. Trovare informazioni di contatto.

Flusso di lavoro di verifica

1.

**Documentare tutto.** Potresti rimanere sorpreso dalla velocità con cui si possono perdere informazioni cruciali. La documentazione è importante anche per la trasparenza della tua verifica. Fai degli screenshot o utilizza un servizio di backup come Wayback Machine.

2. **Preparare un toolkit.** Conserva gli elenchi degli strumenti, segnalali e condividili con i colleghi. Non perdere tempo a cercare di ricordare come si chiama il sito che fa reverse image search.

3. **Non dimenticare di usare il telefono.** Il buon vecchio giornalismo analogico a volte è il modo più veloce per fare una verifica.

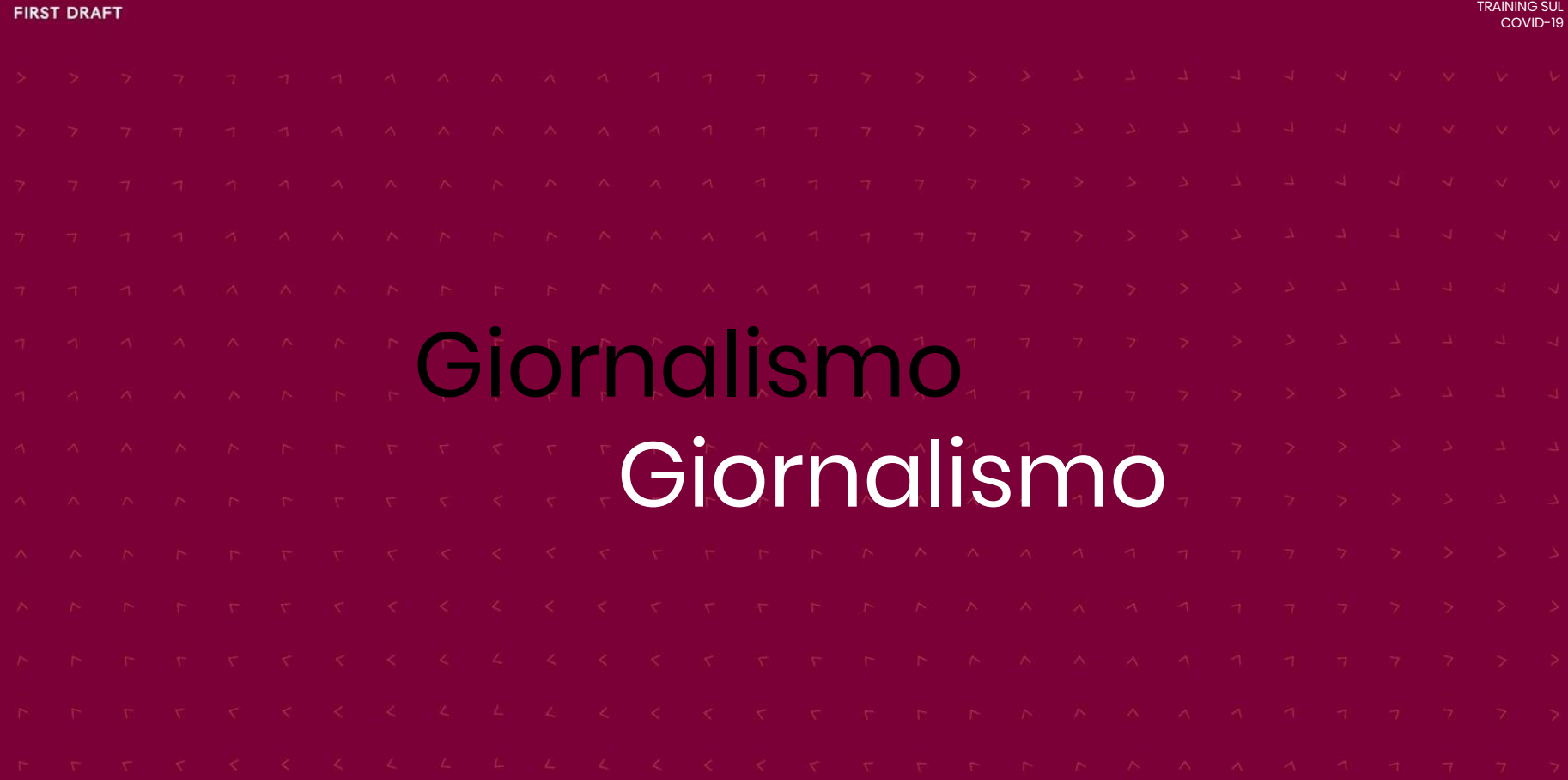

1. Quanto engagement ha?

Domande utili per determinare il punto di ribaltamento

2. Il contenuto si sta spostando da una comunità all'altra?

3. Si muove su più piattaforme?

4. L'ha condiviso un influencer?

5. Ne stanno scrivendo altri giornalisti e media?

**FIRST DRAFT** 

TRAINING SUL COVID-19

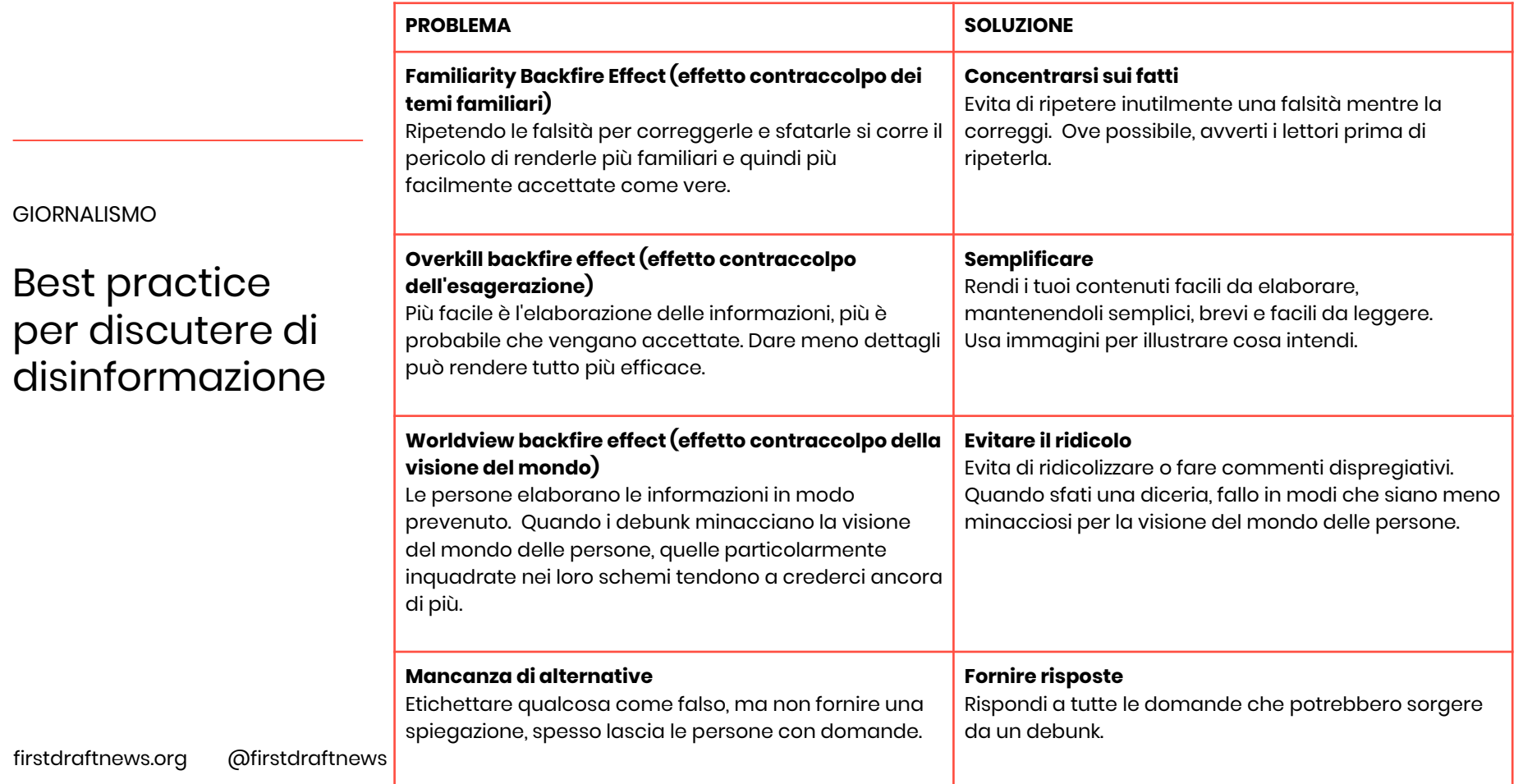

L'importanza dei titoli

1.

**Concentrarsi sui fatti.** Evita di ripetere *inutilmente* una falsità mentre la correggi. Ove possibile, avverti i lettori prima di ripeterla.

2. Rendi i tuoi contenuti **facili da elaborare**, mantenendoli semplici, brevi e facili da leggere. Usa immagini per illustrare cosa intendi.

3. **Evita di ridicolizzare o fare commenti dispregiativi.** Quando sfati una diceria, fallo in modi che siano meno minacciosi per la visione del mondo delle persone.

**4. Rispondi a tutte le domande** che potrebbero sorgere da un debunk.

5. **Usa il linguaggio con precisione.** Sii consapevole di come un certo linguaggio possa in generale far perdere fiducia.

Usare le immagini con attenzione

1.

Evita immagini che potrebbero aumentare il **panico** e utilizza quelle che rafforzano il comportamento che vorremmo venisse imitato.

2. Evita immagini che si basano su **stereotipi.**

3. Sii consapevole dei **risvolti etici** dell'inclusione di post e immagini provenienti dai social media che potrebbero avere un impatto significativo sulle persone coinvolte.

## DATA VOID

![](_page_29_Picture_4.jpeg)

Michael Golebiewski di Microsoft ha usato per la prima volta il termine **"data void"** per descrivere le query di ricerca in cui "i dati rilevanti disponibili sono limitati, inesistenti o profondamente problematici".

Le redazioni dovrebbero pensare alle domande sul Covid-19 o alle parole chiave che i lettori cercano, tentare di vedere chi sta creando contenuti in merito a queste domande e colmare i vuoti con contenuti di qualità.

## Google Trends

![](_page_30_Picture_4.jpeg)

Coronavirus, also known as COVID-19, has spread to a number of countries around the world. This is how it is being searched.

Google ha realizzato una dashboard dedicata alle tendenze che mostra informazioni e dati sui termini di ricerca relativi al coronavirus. Quello che le persone digitano nella barra di ricerca di Google ci dà un'idea delle informazioni di cui hanno bisogno, ciò che non è chiaro e quali sono le domande che necessitano di una risposta.

Prendersi cura della propria salute mentale

![](_page_31_Picture_85.jpeg)

![](_page_32_Picture_27.jpeg)

## Glossario

4chan Amplificazione Amplificazione e motori di ricerca Algoritmo\* Bacheche anonime Analytics API\* Intelligenza artificiale ("IA")\* Automazione\* Query booleane Bot\* Botnet\* Commenti Teorie del complotto Cyborg

Dark ads\* Deepfake\* Deplatform Discord **Discovery** Campagna di disinformazione Account inattivo\* Doxing o doxxing\* Disinformazione\* Crittografia\* Engagement Facebook Graph Search Trasparenza degli annunci di Facebook Fact-checking\* Follower falsi\* Disordine informativo

LinkedIn Cattiva informazione\* Amplificazione artefatta\* Meme Microtargeting Informazione errata\* Normie Operazione Infektion **OSINT** Reddit Satira\* Scraping\* Sockpuppet\* Fake superficiali **Shitposting** Spam\*

Snapchat Media sintetici Termini del servizio TikTok Troll Trollare\* Fabbrica di troll\* Autenticazione a due fattori Verifica\* Viber VPN\* WeChat Tema controverso WhatsApp Zero-rating

TOOLKIT

## **bit.ly/FirstDraftToolkit**

![](_page_34_Picture_24.jpeg)

#### TOOLKIT

## **firstdraftnews.com/coronavirus**

## **Coronavirus: Resources for reporters**

#### Last updated: 30 March 2020

Contents:

**Tools and quides** 

Information

sources

Platforms'

responses

Coronavirus

Webinars

Coronavirus

reading from around the web

debunk archive

Welcome to First Draft's resource hub for reporting on coronavirus. We have created and collected guidance to support accurate and responsible reporting on coronavirus, which will be regularly updated with new information. It covers:

- Newsgathering and verification tools
- Ethics and responsible reporting guidance
- A database of debunks of mis- and disinformation
- Data and information sources
- A searchable reading list
- FAQs that journalists may have
- Links to sign up for video calls on reporting coronavirus